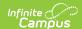

# **Border Student (Idaho)**

Last Modified on 10/21/2024 8:20 am CDT

Tool Rights for Border Student | Manage Border Student Records | Border Student Fields

Tool Search: Border Student

A Border Student is defined as a student who crosses state lines in order to attend school. A student who lives in Idaho but crosses a state line for school is considered Border Out; a student who does not live in Idaho but is enrolled in Idaho school is considered Border In.

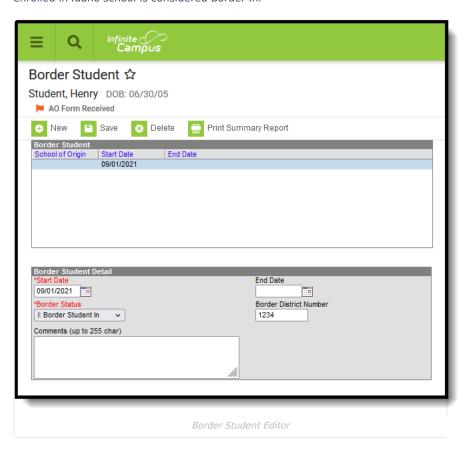

# **Tool Rights for Border Student**

Full rights to the Border Student tool require RWAD rights to the Student Information > State Programs > Border Student tool.

- Read rights allow the user to view the Border Student tool
- Write rights allow the user to modify existing Border Student records
- Add rights allow the user to add new Border Student records
- Delete rights allow the user to permanently remove Border Student records

Users also need at least R rights to Student Information and Modify Rights for the selected calendar.

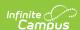

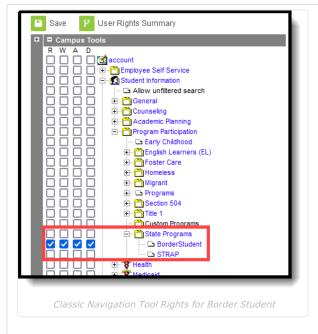

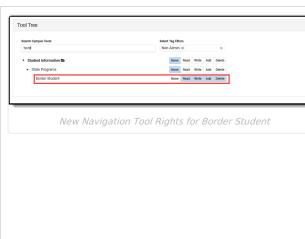

# **Manage Border Student Records**

To add a new record:

- 1. Click the New icon. A Border Student Detail editor displays.
- 2. Enter the Start Date.
- 3. Enter the **Border District Number**.
- 4. Select the appropriate **Border Status** option for the student.
- 5. Enter any **Comments** related to this record.
- 6. Click the **Save** icon when finished.

To end a record, edit the existing Border Student entry and add an **End Date**.

To print a summary of the student's Border Student records, click the **Print Summary** button.

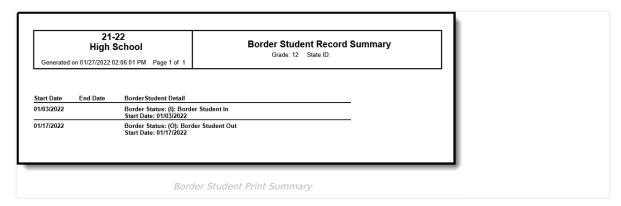

# **Border Student Fields**

Start Date | End Date | Border Status | Border District Number | Comments

## **Start Date**

Indicates the first date the student began crossing state lines to attend school.

▶ Click here to expand...

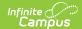

### **Database Location:**

BorderStudent, startDate

### Ad hoc Inquiries:

Student > Learner > State Programs > Border Student > borderStudent.startDate

### Reports:

**Student Demographics** 

### **End Date**

Indicates the last date the student stopped crossing state lines to attend school.

▶ Click here to expand...

#### **Database Location:**

BorderStudent, startDate

### Ad hoc Inquiries:

Student > Learner > State Programs > Border Student > borderStudent.endate

### Reports:

**Student Demographics** 

# **Border Status**

Identifies a student as crossing state lines to attend school: coming in with tuition received by district or going out with tuition paid by district.

▶ Click here to expand...

| Code | Name                  | Description                              |
|------|-----------------------|------------------------------------------|
| I    | Border Student<br>In  | Student comes INTO Idaho for schooling.  |
| 0    | Border Student<br>Out | Student goes OUT of Idaho for schooling. |

### **Database Location:**

BorderStudent.borderStatus

### Ad hoc Inquiries:

Student > Learner > State Programs > Border Student > borderStudent.borderStatus

### Reports:

**Student Demographics** 

## **Border District Number**

Lists the State-assigned ID for the other district involved in the exchange of this border student.

▶ Click here to expand...

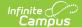

| п | - | +- | ha | Se | <br>~ | <br>e: | 0 |  |
|---|---|----|----|----|-------|--------|---|--|
|   |   |    |    |    |       |        |   |  |

BorderStudent.borderDistrictNumber

### Ad hoc Inquiries:

Student > Learner > State Programs > Border Student > borderStudent.borderDistrictNumber

### Reports:

**Student Demographics** 

## **Comments**

Lists any comments regarding the student crossing state lines to attend school.

▶ Click here to expand...

### **Database Location:**

BorderStudent.comments

### Ad hoc Inquiries:

Student > Learner > State Programs > Border Student > borderStudent.comments

### Reports:

**Student Demographics**